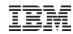

# z/VSE Wellness

How to keep your z/VSE in good shape

# Ingo Franzki, IBM

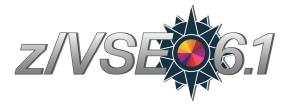

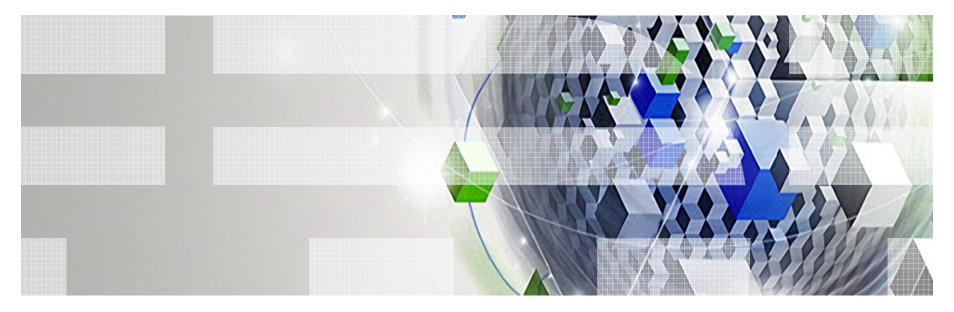

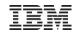

## **Trademarks**

#### The following are trademarks of the International Business Machines Corporation in the United States, other countries, or both.

Not all common law marks used by IBM are listed on this page. Failure of a mark to appear does not mean that IBM does not use the mark nor does it mean that the product is not actively marketed or is not significant within its relevant market.

Those trademarks followed by ® are registered trademarks of IBM in the United States; all others are trademarks or common law marks of IBM in the United States.

#### For a complete list of IBM Trademarks, see www.ibm.com/legal/copytrade.shtml:

\*, AS/400®, e business(logo)®, DBE, ESCO, eServer, FICON, IBM®, IBM (logo)®, iSeries®, MVS, OS/390®, pSeries®, RS/6000®, S/30, VM/ESA®, VSE/ESA, WebSphere®, xSeries®, z/OS®, zSeries®, z/VM®, System i, System p, System p5, System x, System z, System z, Syst

#### The following are trademarks or registered trademarks of other companies.

Adobe, the Adobe logo, PostScript, and the PostScript logo are either registered trademarks or trademarks of Adobe Systems Incorporated in the United States, and/or other countries. Cell Broadband Engine is a trademark of Sony Computer Entertainment, Inc. in the United States, other countries, or both and is used under license therefrom.

Java and all Java-based trademarks are trademarks of Sun Microsystems, Inc. in the United States, other countries, or both.

Microsoft, Windows, Windows NT, and the Windows logo are trademarks of Microsoft Corporation in the United States, other countries, or both.

Intel, Intel logo, Intel Inside, Intel Inside logo, Intel Centrino, Intel Centrino logo, Celeron, Intel Xeon, Intel SpeedStep, Itanium, and Pentium are trademarks or registered trademarks of Intel Corporation or its subsidiaries in the United States and other countries.

UNIX is a registered trademark of The Open Group in the United States and other countries.

Linux is a registered trademark of Linus Torvalds in the United States, other countries, or both.

ITIL is a registered trademark, and a registered community trademark of the Office of Government Commerce, and is registered in the U.S. Patent and Trademark Office.

IT Infrastructure Library is a registered trademark of the Central Computer and Telecommunications Agency, which is now part of the Office of Government Commerce.

#### Notes:

Performance is in Internal Throughput Rate (ITR) ratio based on measurements and projections using standard IBM benchmarks in a controlled environment. The actual throughput that any user will experience will vary depending upon considerations such as the amount of multiprogramming in the user's job stream, the I/O configuration, the storage configuration, and the workload processed. Therefore, no assurance can be given that an individual user will achieve throughput improvements equivalent to the performance ratios stated here.

IBM hardware products are manufactured from new parts, or new and serviceable used parts. Regardless, our warranty terms apply.

All customer examples cited or described in this presentation are presented as illustrations of the manner in which some customers have used IBM products and the results they may have achieved. Actual environmental costs and performance characteristics will vary depending on individual customer configurations and conditions.

This publication was produced in the United States. IBM may not offer the products, services or features discussed in this document in other countries, and the information may be subject to change without notice. Consult your local IBM business contact for information on the product or services available in your area.

All statements regarding IBM's future direction and intent are subject to change or withdrawal without notice, and represent goals and objectives only.

Information about non-IBM products is obtained from the manufacturers of those products or their published announcements. IBM has not tested those products and cannot confirm the performance, compatibility, or any other claims related to non-IBM products. Questions on the capabilities of non-IBM products should be addressed to the suppliers of those products.

Prices subject to change without notice. Contact your IBM representative or Business Partner for the most current pricing in your geography.

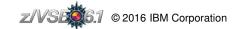

<sup>\*</sup> All other products may be trademarks or registered trademarks of their respective companies.

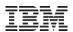

# Notice Regarding Specialty Engines (e.g., zIIPs, zAAPs and IFLs):

Any information contained in this document regarding Specialty Engines ("SEs") and SE eligible workloads provides only general descriptions of the types and portions of workloads that are eligible for execution on Specialty Engines (e.g., zIIPs, zAAPs, and IFLs). IBM authorizes customers to use IBM SE only to execute the processing of Eligible Workloads of specific Programs expressly authorized by IBM as specified in the "Authorized Use Table for IBM Machines" provided at

http://www.ibm.com/systems/support/machine\_warranties/machine\_code/aut.html ("AUT").

- No other workload processing is authorized for execution on an SE.
- IBM offers SEs at a lower price than General Processors/Central Processors because customers are authorized to use SEs only to process certain types and/or amounts of workloads as specified by IBM in the AUT.

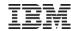

## z/VSE & z/VM Release Status

## →z/VSE: <a href="http://www.ibm.com/systems/z/os/zvse/about/status.html#vse">http://www.ibm.com/systems/z/os/zvse/about/status.html#vse</a>

| Supported z/VSE releases |                            |                                            |                                      |                           |  |  |  |  |
|--------------------------|----------------------------|--------------------------------------------|--------------------------------------|---------------------------|--|--|--|--|
| Version.Release          | Date available             | Withdrawal from<br>Marketing effective (1) | Withdrawal from<br>Service effective | Minimum z/VM<br>level (2) |  |  |  |  |
| → <u>z/VSE V6.1</u>      | 11/27/2015<br>Announcement | TBD                                        | TBD                                  | z/VM V5.4                 |  |  |  |  |
| → z/VSE V5.2             | 04/25/2014<br>Announcement | 03/13/2017<br>Announcement                 | TBD                                  | z/VM V5.4                 |  |  |  |  |
| → <u>z/VSE V5.1</u>      | 11/25/2011<br>Announcement | 05/23/2014<br>Announcement                 | 06/30/2016<br>Announcement           | z/VM V5.4                 |  |  |  |  |

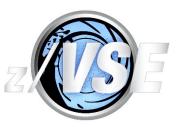

Service extension contracts are available on request

**Note:** z/VSE V6.1 requires an initial installation. To ease the migration to z/VSE V6.1, z/VSE V5.2 will still be orderable after general availability of z/VSE V6.1 for a transition period.

## →z/VM: <a href="http://www.vm.ibm.com/techinfo/lpmigr/vmleos.html">http://www.vm.ibm.com/techinfo/lpmigr/vmleos.html</a>

|                        |         | VM End of Service Effective Da                                                                 | ates (mm/d | d/yyyy)                                                                          |
|------------------------|---------|------------------------------------------------------------------------------------------------|------------|----------------------------------------------------------------------------------|
| z/VM<br>Product        | Release | EOS (mm/dd/yyyy)                                                                               | GA Date    | EOS Announced (mm/yyyy)                                                          |
| z/VM<br>(5741-<br>A07) | V6.3.0  | 12/31/2017                                                                                     | 07/26/2013 | 02/03/2015                                                                       |
| z/VM<br>(5741-<br>A07) | V6.2.0  | 06/30/2017                                                                                     | 12/02/2011 | Revised on February 2, 2016                                                      |
| z/VM<br>(5741-<br>A05) | V5.4.0  | 12/31/2016, or until the z9 EC<br>and z9 BC are withdrawn from<br>support, whichever is later. | 09/12/2008 | Revised on August 5, 2014.<br>(Prior to this announcement<br>EOS was 12/31/2014) |

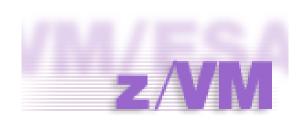

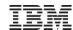

# z/VSE Server Support

## → http://www.ibm.com/systems/z/os/zvse/about/status.html#server

| z/VSE server support                                       |            |            |            |
|------------------------------------------------------------|------------|------------|------------|
| IBM z Systems, IBM System z, zSeries and S/390 Server      | z/VSE V6.1 | z/VSE V5.2 | z/VSE V5.1 |
| IBM z13s (1,4)                                             | Yes        | Yes        | Yes        |
| IBM z13 (1,4)                                              | Yes        | Yes        | Yes        |
| IBM zEnterprise BC12 (1)                                   | Yes        | Yes        | Yes        |
| IBM zEnterprise EC12 (1)                                   | Yes        | Yes        | Yes        |
| IBM zEnterprise 114                                        | Yes        | Yes        | Yes        |
| IBM zEnterprise 196                                        | Yes        | Yes        | Yes        |
| IBM zEnterprise BladeCenter Extension (zBX) - IEDN Support | Yes (2,3)  | Yes (2,3)  | Yes (2,3)  |
| IBM System z10 BC                                          | Yes        | Yes        | Yes        |
| IBM System z10 EC                                          | Yes        | Yes        | Yes        |
| IBM System z9 EC (formerly z9-109)                         | No         | Yes        | Yes        |
| IBM System z9 BC                                           | No         | Yes        | Yes        |
| zSeries 990, 890                                           | No         | No         | No         |
| zSeries 900, 800                                           | No         | No         | No         |
| S/390 Parallel Enterprise Server G5/G6                     | No         | No         | No         |
| S/390 Multiprise 3000                                      | No         | No         | No         |

Note (1): The z13s, z13, zEC12 and zBC12 allow to configure OSA-Express4S and later with OSA/SF in HMC. Starting with the zEC12, ESCON channels are no longer supported.

**Note (2):** z/VSE V6.1, V5.1 and V5.2 can participate in an IEDN through OSA-Express for zBX devices (LPAR or z/VM guests).

**Note (3):** z/VSE V6.1, V5.1 and V5.2 can transparently participate in an IEDN through a z/VM VSWITCH. This requires z/VM V6.1 or later.

Note (4): The Crypto Express5s is the only crypto adapter that can be used on a z13 or z13s.

**Note:** Before migrating your z/VSE system to a newer server, please order the corresponding PSP bucket.

**Note:** Server names shown in red are no longer supported by IBM, or a end of support date has been announced.

# For older and unsupported release, please see here:

http://www.ibm.com/systems/z/os/zvse/about/statusold.html#server

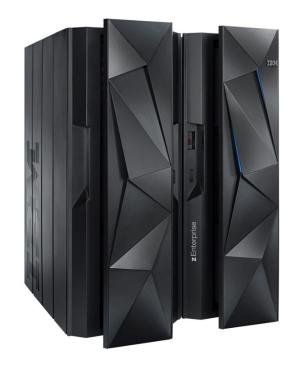

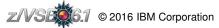

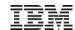

# z/VSE Storage Support

## → <a href="http://www.ibm.com/systems/z/os/zvse/about/status.html#storage">http://www.ibm.com/systems/z/os/zvse/about/status.html#storage</a>

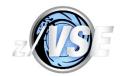

| z/VSE storage support                                                                                                    |            |               |               |               |
|----------------------------------------------------------------------------------------------------|------------|---------------|---------------|---------------|
| IBM Disk Storage Systems                                                                                                    | Attachment | z/VSE<br>V6.1 | z/VSE<br>V5.2 | z/VSE<br>V5.1 |
| IBM TotalStorage Enterprise Storage Server model 750, 800 and 800 Turbo                                                                                                    | ECKD       | Yes           | Yes           | Yes           |
| 800 Turbo                                                                                                    | SCSI (FCP) | Yes           | Yes           | Yes           |
| IBM System Storage DS6000 series                                                                                                    | ECKD (1)   | Yes           | Yes           | Yes           |
|                                                                                                    | SCSI (FCP) | Yes           | Yes           | Yes           |
| M System Storage DS8000 series. This includes the DS8880 mily (models DS8884 and DS8886) (2,3)                                                                                       | ECKD       | Yes           | Yes           | Yes           |
| family (models DS8884 and DS8886) (2,3)                                                                                                    | SCSI (FCP) | Yes           | Yes           | Yes           |
| IBM System Storage SAN Volume Controller (SVC), IBM<br>Storwize V7000, IBM Storwize V5000, IBM Storwize V3500, IBM<br>Storwize V3700, IBM FlashSystem V840, IBM FlashSystem<br>V9000 | SCSI (FCP) | Yes           | Yes           | Yes           |
| IBM XIV Storage System                                                                                                    | SCSI (FCP) | Yes           | Yes           | Yes           |
| Parallel Access Volume Feature (PAV)                                                                                                    | ECKD       | Yes           | Yes           | Yes           |

Note (1): IBM System Storage DS6000 does not offer ESCON connectivity.

Note (2): Full Disk Encryption is supported by z/VSE 4.1 and later.

**Note (3):** SSD (Solid State Disk) is supported by z/VSE 4.1 and later. For performance considerations refer to the IBM Storage home page.

| Adapter                                                                                                | z/VSE<br>V6.1 | z/VSE<br>V5.2 | z/VSE<br>V5.1 |
|----------------------------------------------------------------------------------------------------|---------------|---------------|---------------|
| OSA-Express, OSA-Express2,<br>OSA-Express3, OSA-Express4S (1), OSA-Express5S (1)                       | Yes           | Yes           | Yes           |
| FICON Express, FICON Express2,<br>FICON Express4, FICON Express8,<br>FICON Express8S, FICON Express16S | Yes           | Yes           | Yes           |
| Crypto Express2, Crypto Express3, Crypto Express4S, Crypto Express5S (2)                               | Yes           | Yes           | Yes           |
| CP Assist for Cryptographic Function (CPACF)                                                           | Yes           | Yes           | Yes           |

Note (1): The z13s, z13, zEC12 and zBC12 allow to configure OSA-Express4S and later with  ${\sf OSA/SF}$  in HMC.

Note (2): The Crypto Express5s is the only crypto adapter that can be used on a z13 or z13s.

Note: z/VSE supports selected functions or modes. For details please refer to the <u>z/VSE</u>
<u>Planning</u> manual or to the related <u>announcement letters</u>. Additional PTFs might be required.

| IBM Tape Storage Systems                                                 | Controllers      | z/VSE<br>V6.1 | z/VSE<br>V5.2 | z/VSE<br>V5.1 |
|--------------------------------------------------------------------------|------------------|---------------|---------------|---------------|
| TS1140 (3592 Model E07) Encryption capable                               | C07, C06         | Yes           | Yes           | Yes (4)       |
| TS1130 (3592 Model E06) Encryption capable                               | C07, C06         | Yes           | Yes           | Yes           |
| TS1120 (3592 Model E05) Encryption capable                               | C07, C06,<br>J70 | Yes           | Yes           | Yes           |
| 3592 Model J1A                                                           | C06, J70         | Yes           | Yes           | Yes           |
| TS3400 Tape Library (Autoloader) containing up to two TS1120 tape drives | C06              | Yes           | Yes           | Yes           |
| 3590 Model H, E and B                                                    | A50, A60         | Yes           | Yes           | Yes           |
| 3490E                                                                    | A10, A20         | Yes           | Yes           | Yes           |
| 3490                                                                     | A01, A02         | Yes           | Yes           | Yes           |
| 3480                                                                     | A22              | Yes           | Yes           | Yes           |

Note (4): Additional PTFs are required.

| IBM Tape Library Systems                   | Controllers                           | z/VSE<br>V6.1 | z/VSE<br>V5.2 | z/VSE<br>V5.1 |
|--------------------------------------------|---------------------------------------|---------------|---------------|---------------|
| TS7680 ProtecTIER Deduplication<br>Gateway | C06, tape drives: virtual 3592<br>J1A | Yes           | Yes           | Yes           |
| TS7700 Virtualization Engine (5)           | See info for tape drives.             | Yes           | Yes           | Yes           |
| Copy Export Function                       |                                       | Yes           | Yes           | Yes           |
| Multi-Cluster Grid Support                 |                                       | Yes           | Yes           | Yes           |
| 3494 Virtual Tape Server (VTS)             | See info for tape drives.             | Yes           | Yes           | Yes           |
| TS3500/3584 UltraScalable Tape<br>Library  | J70, C06                              | Yes           | Yes           | Yes           |
| 3494 TotalStorage Tape Library             | J70, C06, A60                         | Yes           | Yes           | Yes           |

**Note (5):** When using the TS7700 tape library with z/VM's VGS (VSE Guest Support) you need to install z/VM APAR VM64657/PTF UM32727 (DFSMS/VM).

Note: For more information about supported devices please see the z/VSE Planning manual.

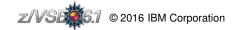

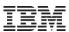

## Hardware Migration

- New System z box
- Add more capacity (processors, capacity setting)
   IBM = Install Bigger Machine ☺
- New disks, tapes, cards, etc
- Move to a new datacenter

# Software Migration

- New z/VSE release or version
- New z/VM release or version.
- New (homegrown or purchased) Application
- Add new or additional workload
- Update the service level (apply PTFs)

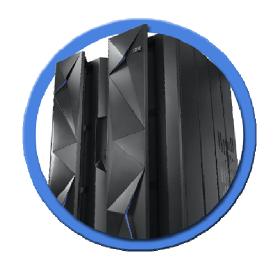

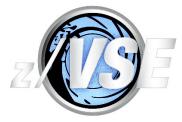

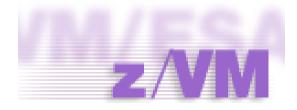

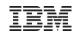

## Planning for a migration

- Order latest updates, Products, PTFs, RSLs, PSPs, etc
- Order latest Vendor products and updates
- Consider system layout changes (if needed)
- Performance
  - Activate a performance monitor
  - Keep monitor data from old and new system for an extended time frame
- Testing
  - Make sure test systems are available to test the migration first
  - Plan for an extended testing phase
  - Test your applications, your data, performance
  - Test with high load, with lots of users, lots of data, etc
- Plan for final cutover
  - Data migration (reorganization, reformat, etc)
  - Keep an old system just in case (as backup or live)
- Plan for fallback
  - · Make sure you have a proper backup available
  - Migrating data back might be tricky, if new features have been used on new system

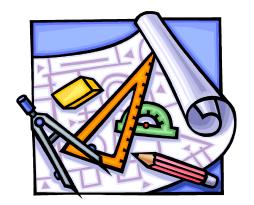

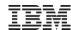

- Order related PSP (Preventive Service Package) before migrating to the new hardware
  - → http://www.ibm.com/systems/z/os/zvse/support/preventive.html#psp
  - e.g. search for "2827DEVICE" (2827 = zEC12):

| Upgrade 2827DEVICE, Subset 2827/ZOS<br>DEVICE 2827  | 2013-03-13 |             | DATE     | APAR                          | PTF                           | VOLID                | COMMENTS                                                                  |
|-----------------------------------------------------|------------|-------------|----------|-------------------------------|-------------------------------|----------------------|---------------------------------------------------------------------------|
| Upgrade 2827DEVICE<br>Upgrade 2827DEVICE            | 2013-03-13 | 6           | 12/10/26 | PM70045                       | <u>UK82199</u>                | 1000                 | OSA/SF VSE IOAC139E AT OSA                                                |
| Upgrade 2827DEVICE, Subset 2827/ZVM<br>DEVICE 2827  | 2013-03-07 | 5<br>4<br>3 | 12/09/10 | PM73907<br>PM66334<br>PM49761 | UK82285<br>UK81559<br>UK81532 | 1000<br>1000<br>1000 | OSA/SF VSE IOAC139E AT OSA/<br>NEW FUNCTION - 42325<br>NEW FUNCTION 45033 |
| Upgrade 2827DEVICE, Subset 2827/ZVSE<br>DEVICE 2827 | 2012-12-07 | 1           |          | DY47406<br>DY47404            | UD53875<br>UD53871            | 1000<br>1000         | NEW FUNCTION<br>NEW FUNCTION                                              |

#### Concurrent microcode upgrade for IBM System Storage

- ECKD disks: z/VSE recommends to shutdown the z/VSE system prior to the microcode upgrade.
- FCP-attached SCSI disks: z/VSE does not support concurrent microcode upgrade for FCP-attached SCSI disks.

### Recommendation for IBM Tape Storage:

- z/VSE with the latest service level supports concurrent microcode upgrade for IBM Tape Storage
- z/VSE recommends to take the tape units offline (z/VSE OFFLINE command) prior to the microcode upgrade or use the next maintenance window
- Once the upgrade completed, take the tape units online again (z/VSE ONLINE command)
- Please check with your software vendors (e.g. tape management systems), if they support concurrent microcode upgrade.

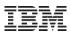

## New processor

- At first IPL on new processor, you will see 'OVERLAP ON UNEXPIRED FILE' messages
  - Page dataset
  - Label area (old systems only, newer systems use VDISK)
- →Enter DELETE to let it reformat the page dataset
- For a shared system
  - Make sure CPUID is changed in ASIPROC
  - Check DLF NCPU parameter is still sufficient

## OSA/SF for SNA configuration

| Adapter        | OSA/SF in HMC | OSA/SF (latest PTFs) |
|----------------|---------------|----------------------|
| OSA Express 3  | No            | Yes                  |
| OSA Express 4S | Yes           | Yes                  |
| OSA Express 5S | Yes           | No                   |

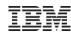

# Hardware Sizing and Capacity Planning

## Sizing a system for z/VSE is different from sizing a system for z/OS

- In general, a faster single CPU is better than multiple smaller CPUs

## IBM Processor Capacity Reference for System z (zPCR)

 It is designed to provide capacity planning insight for IBM System z processors running various workload environments

- Capacity results are based on IBM's LSPR data supporting all IBM System z processors
- Large System Performance Reference:
   <a href="http://www.ibm.com/systems/z/advantages/management/lspr/">http://www.ibm.com/systems/z/advantages/management/lspr/</a>
- For VSE use z/VSE workloads Batch, Online or Mixed
- http://www.ibm.com/support/techdocs/atsmastr.nsf/WebIndex/PRS1381
- 'As is', no official support, e-mail to zpcr@us.ibm.com

## A z/VSE Capacity Planning Offering is now available

- Available for Business Partners and Customers
- Performance data collection is based on a new version of the CPUMON Tool
- Analysis is done using zCP3000
- Contact techline@us.ibm.com and ask for z/VSE Capacity Planning Support

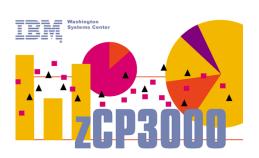

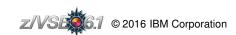

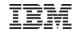

## Some Terms and Definitions

#### Version / Release / Modification Level

- z/VSE 5.1.2 = Version 5, Release 1, Modification Level 2
- Version and Release start counting at 1
- Modification Level starts counting at 0
  - · At GA of a new Version or Release, the Modification Level is zero
  - z/VSE 6.1 GA = z/VSE 6.1.0

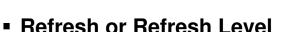

- Same as a new Modification Level
  - e.g. z/VSE 5.1.1 is a Refresh of z/VSE 5.1(.0)
- When you order z/VSE you always get the newest Refresh Level
- SPE = Small Programming Enhancement (usually as part of a Refresh)

## GA Version (GA = Globally Available)

- The service level at the time the Version or Release becomes available
- Usually no PTFs applied (vanilla system)

#### PTF-1

- A set of PTFs that are already available at the time of GA
- Fixes problems that have been found between shipment to the distribution centers, and GA
- It is strongly recommended to order and apply those PTFs right after or during migration!

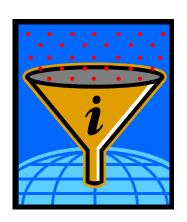

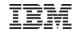

# Some Terms and Definitions - continued

## HIPER = High Impact or Pervasive APAR

- An APAR that was flagged as especially important
  - Data loss, integrity
  - Device or hardware specific

## PSP bucket = Preventive Service Planning

- PSP buckets contain all HIPER PTFs
  - For a specific set of products or components
  - On a given z/VSE refresh level
- http://www14.software.ibm.com/webapp/set2/psearch/search?domain=psp

#### RSL = Recommended Service Level

- Fills the gap between z/VSE refresh levels and the HIPER service (PSP buckets)
- An RSL consists of a list of ALL APAR/PTF numbers, not only the HIPER service.
  - which are available at specific cutoff dates
- RSLs are updated more frequently than refreshes
- http://www-03.ibm.com/systems/z/os/zvse/support/preventive.html#rsl

## Installed Software Report Tool (ISR Tool)

- To be used with Shopz service orders
- Report contains a list of products and PTFs that are already installed on your system
  - MSHP RETRACE PRODUCT and RETRACE PTFS
  - Allows Shopz to ship only those PTFs that are not applied

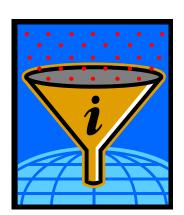

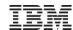

# z/VSE Service Deliverables

## Priority 1: Stay on a supported level

- → Make sure that your system is always on a supported level to get help and support from IBM when you need it
- → Plan ahead sufficient time for release or version upgrade and for PTF installation
- → Consult your software vendors for upgrades and specific information

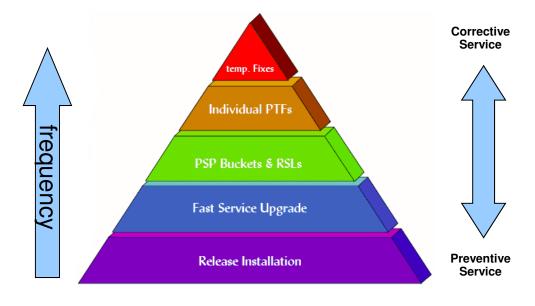

|                             | Refresh                                                | RSL                                          | PSP                                                                 | PTF                                           |
|-----------------------------|--------------------------------------------------------|----------------------------------------------|---------------------------------------------------------------------|-----------------------------------------------|
| What is it                  | Complete Product (includes all PTFs)                   | List of ALL<br>PTFs at a cut<br>off day      | List of selected<br>PTFs (HIPER)                                    | Official Fix for a code problem (APAR)        |
| When is it available        | Every 6-12 Month,<br>usually for the<br>newest release | Every 2-3<br>Month                           | Is constantly<br>kept up to date                                    | Will be created<br>when a fix is<br>available |
| When should it be installed | For base install or<br>Fast Service<br>Upgrade (FSU)   | Preventive to<br>stay on an<br>current level | After a refresh installation and preventive to avoid HIPER problems | To fix a certain problem                      |

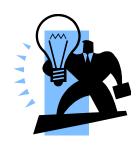

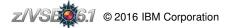

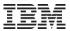

## Service Recommendations

→ It is essential to have a preventive maintenance strategy

#### **Our recommendations:**

- ➤ Install the latest **Refresh** every 12-24 months
- ➤ Install the newest **RSL** every 6-12 months
- ➤ Install the newest **PSP** Bucket every 3-6 months
- ➤ Install **Fix/PTFs** for vendor software every 3-6 months
- ➤ Install the hardware PSP before you install new hardware
- ➤ And plan sufficient time for service installation!

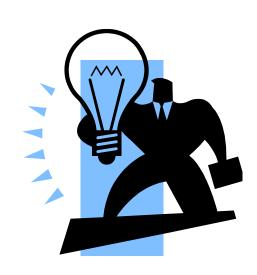

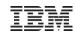

# Ordering Products and Service

## Order a new z/VSE System or a Refresh

- You get 2 (or 3) tapes (as AWS images)
  - z/VSE Base Tape
  - z/VSE Extended Base Tape
  - (DB2 Help Texts)
- For Base Install
- Or Fast Service Upgrade (FSU)

## Order Optional Products

- You get 1 to N stacked tapes (as AWS images)
- To be installed through Interactive Interface dialogs

## Order APARs, PTFs, RSLs, PSPs

- You get a set of PTFs
- As binary file with LRECL 80 (most likely zipped to save download time)
- Apply via Interactive Interface dialogs
  - Through PTF.FILE (IJSYSPF)
  - Or VTAPE

#### **IBM Shopz:**

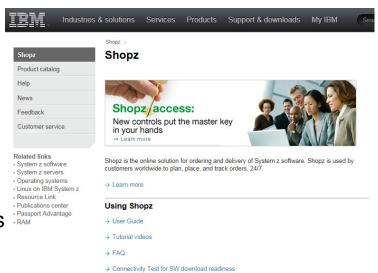

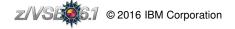

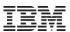

# Ordering z/VSE 6.1

# A new license is required for the new versions of IBM TCP/IP for z/VSE V2.1 and CICS TS for z/VSE V2.1 on z/VSE V6.1

- Customers using IBM TCP/IP for VSE/ESA V1.5 on z/VSE V5, require a new license for the new version of IBM TCP/IP for z/VSE V2.1 when ordering z/VSE V6.1.
- Customers using CICS TS for VSE/ESA V1.1.1, require a new license for the new version of CICS TS for z/VSE V2.1 when ordering z/VSE V6.1.

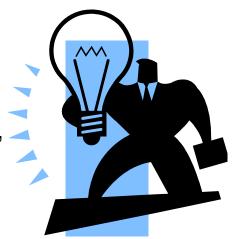

- In order to ensure licensing for the new TCPIP and CICS TS product versions, you need to select the product(s) applicable when ordering z/VSE V6.1 in Shopz, or by placing an additional order for either of the products, if you have ordered z/VSE V6.1 already.
- z/VSE V6.1 only supports CICS TS for z/VSE V2.1 and IBM TCP/IP for z/VSE V2.1. Older versions of these 2 products are not supported with z/VSE V6.1.

DY47640 UD54153-61C Hardwait FEC during IPL

2015/12/17 UD54154-61J

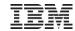

## Information about APARs and PTFs

→ http://www.ibm.com/systems/z/os/zvse/support/corrective.html

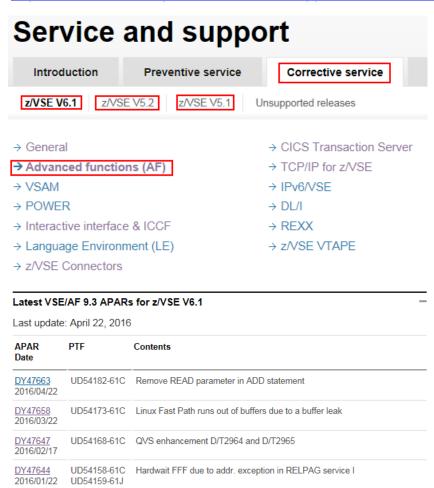

http://www14.software.ibm.com/webapp/set2/ psearch/search?domain=sysz

# Technical help database

for System z

| Search                |                             |     |
|-----------------------|-----------------------------|-----|
| Search for:           | Q                           |     |
| Sort by: Newest first | Hits per doc type: 10       |     |
| → Search tips         | → Start a new search        |     |
| Document types        |                             | - - |
| ☑ AII                 |                             |     |
| ✓ APARs               | ✓ Flashes                   |     |
| FAQs                  | Preventive service planning |     |
| Product information   | Redbook abstracts           |     |
| Education             | ✓ Solutions                 |     |
| ▼ Technotes           | ✓ White papers              |     |

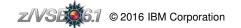

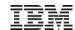

# Recommended Service Levels and PSP Buckets

#### **PSP Buckets**

http://www.ibm.com/systems/z/os/zvse/support/preventive.html#psp

e.g. search for "ZVSE610" or "ZVSE511"

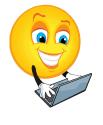

|                                    |                                                            |            |     | DATE     | SUBSET ALTERED | COMMENTS   |       |         |         |           |
|------------------------------------|------------------------------------------------------------|------------|-----|----------|----------------|------------|-------|---------|---------|-----------|
| 1-10 of 41 results   <u>Next</u> → |                                                            | Modified   | 34  |          | IBMLANG/51K    | SECTION 4, |       |         | PM81989 |           |
|                                    | ·                                                          |            | 33  | 13/02/21 | ZVSE/51C       | SECTION 4, | ADDED | ITEM 24 | DY47454 | UD53929   |
| 1.                                 | Upgrade ZVSE510, Subset IBMLANG/51K                        | 2013-02-22 |     |          | ZVSE/51C       | SECTION 4, | ADDED | ITEM 25 | DY47454 | UD53928   |
|                                    | LE/VSE BASE Version 1, Release 4, Modification 8           |            | 32  | 13/02/08 | ZVSE/51C       | SECTION 4, | ADDED | ITEM 23 | DY47452 | UD53927   |
| _                                  | 11 1 71/05540                                              | 0042.00.00 | 31  | 12/12/21 | ZVSE/51C       | SECTION 4, | ADDED | ITEM 21 | DY47447 | UD53922   |
| 2.                                 | Upgrade ZVSE510                                            | 2013-02-22 |     |          | ZVSE/51C       | SECTION 4, | ADDED | ITEM 22 | DY47446 | UD53921   |
|                                    | VERSION 5, RELEASE 1, MODIFICATION LEVEL 0 of z/VSE        |            | 30  | 12/12/11 | ZVSE/51C       | SECTION 4, | ADDED | ITEM 20 | DY47391 | UD53846   |
| 3                                  | Upgrade ZVSE510, Subset ZVSE/51C                           | 2013-02-21 | 29  | 12/11/30 | IBMLANG/51K    | SECTION 4, | ADDED | ITEM 6  | PM74318 | UK82386   |
| ٥.                                 | VSE Central Functions Version 9, Release 1, Modification 0 | 2013-02-21 |     |          | IBMLANG/51K    | SECTION 4, | ADDED | ITEM 7  | PM73473 | UK82153   |
|                                    | VOL Central Functions Version 3, Release 1, Modification 0 |            |     |          | IBMLANG/51K    | SECTION 4, | ADDED | ITEM 8  | PM73461 | UK82432   |
|                                    |                                                            |            | 2.0 | 10/11/15 | 21102 / 54.0   | CECTTON 4  | IDDED | TERM 10 | DVADAAO | TTDE 2012 |

### **Recommended Service Levels (RSLs)**

http://www.ibm.com/systems/z/os/zvse/support/preventive.html#rsl

| Service recommended for |                 | PTF Order List     | Cutoff Date   |
|-------------------------|-----------------|--------------------|---------------|
| z/VSE 6.1.0             | ■ Base Products | → <u>PTFs 610B</u> | Jan 15, 2016  |
|                         | Optional Prod.  | → <u>PTFs 6100</u> |               |
| z/VSE 5.2.0             | Base Products   | → <u>PTFs 520B</u> | Jan 15, 2016  |
|                         | Optional Prod.  | → <u>PTFs 5200</u> |               |
| z/VSE 5.1.2             | Base Products   | → <u>PTFs 512B</u> | Jan 15, 2016  |
|                         | Optional Prod.  | → <u>PTFs 5120</u> |               |
| z/VSE 5.1.1             | Base Products   | → <u>PTFs 511B</u> | April 9, 2013 |
|                         | Optional Prod.  | → <u>PTFs 5110</u> |               |
| z/VSE 5.1.0             | Base Products   | → <u>PTFs 510B</u> | Apr 26, 2012  |
|                         | Optional Prod.  | → <u>PTFs 5100</u> |               |

Copy & Paste the entire PTF order list into ShopZ

➤ Don't worry about the text around, ShopZ will filter out 19 anything that's not a PTF number

#### Recommended service levels

PTF numbers 15/01/16

z/VSE base Products - 6.1.0

CICS Transaction Server for z/VSE 2.1

none

DITTO/ESA VERSION 1.3.0

UI29161 UI32441

**EREP 3.5.0** 

none

**ICKDSF 1.17.0** 

UI33410

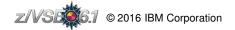

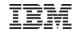

#### →Get notified when APARs are closed

https://www-947.ibm.com/systems/support/myview/subscription/css.wss/folders?methodName=listMyFolders

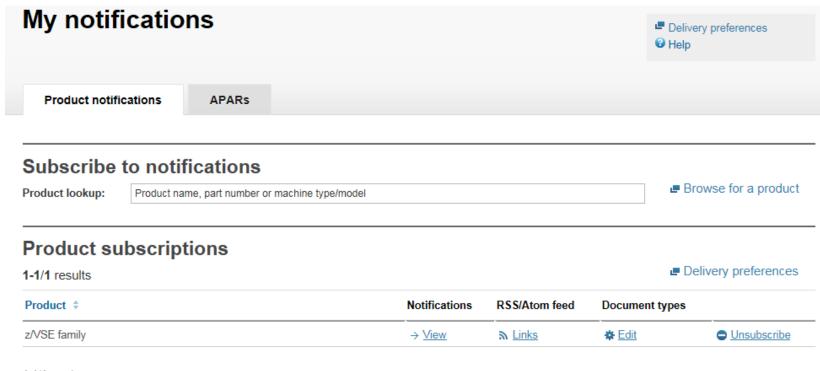

1-1/1 results

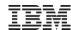

#### →Get notified when APARs are closed

https://www-947.ibm.com/systems/support/myview/subscription/css.wss/folders?methodName=listMyFolders

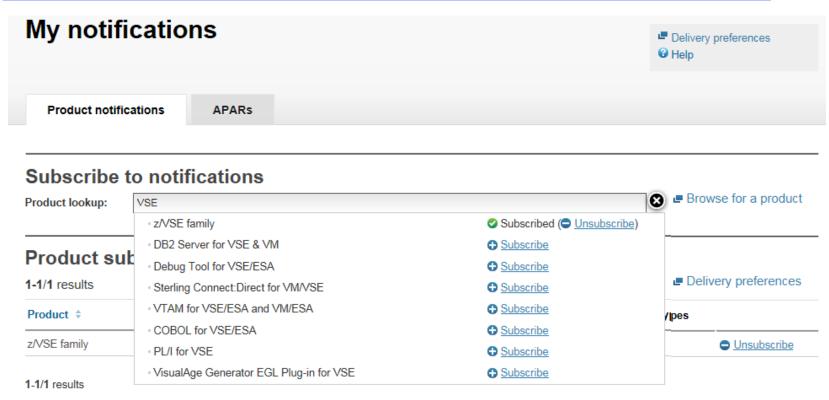

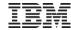

#### →Get notified when APARs are closed

https://www-947.ibm.com/systems/support/myview/subscription/css.wss/folders?methodName=listMyFolders

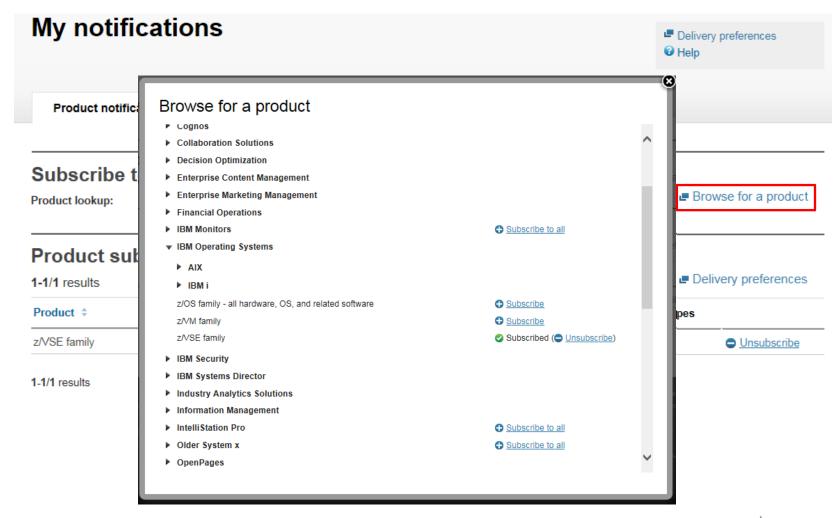

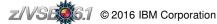

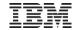

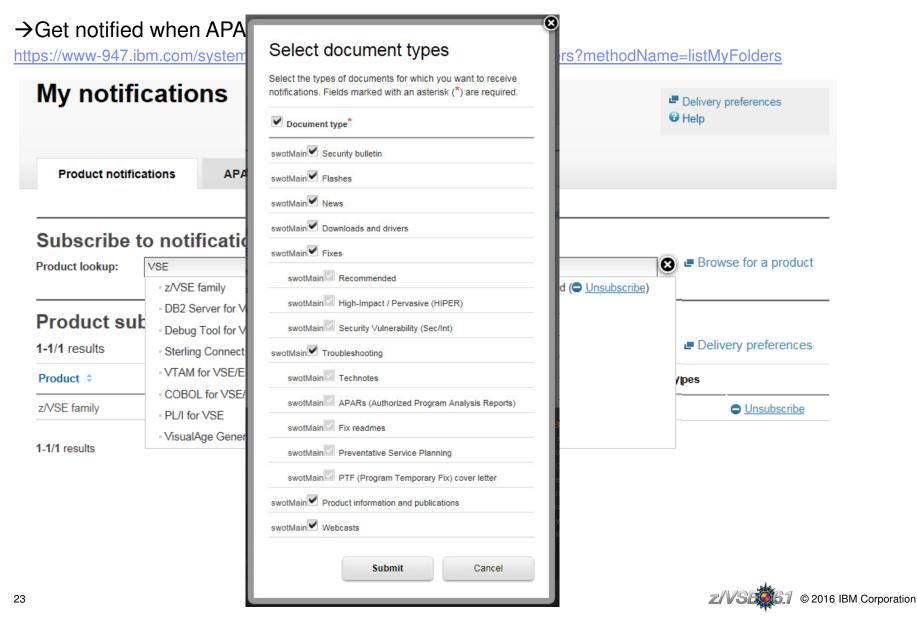

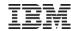

#### →Get notified when APARs are closed

https://www-947.ibm.com/systems/support/myview/subscription/css.wss/folders?methodName=listMyFolders

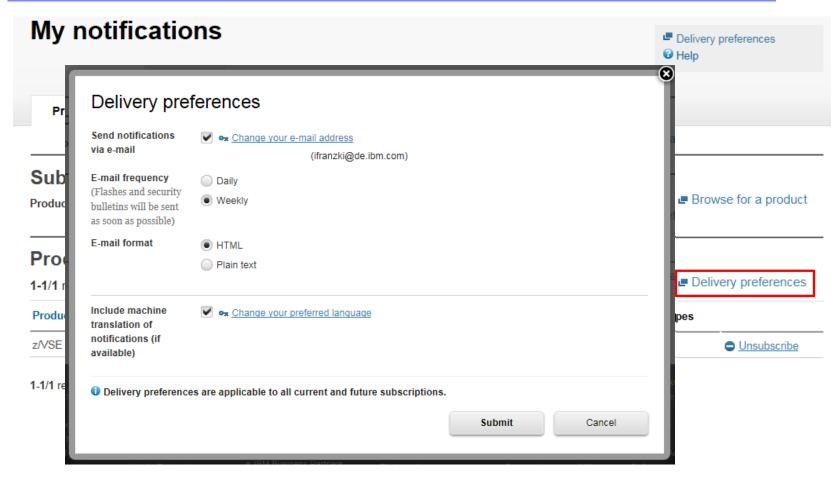

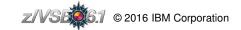

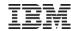

http://www-304.ibm.com/software/shopzseries/ShopzSeries\_public.wss

Shopz
My orders
My preferences
My hardware systems
My licensed software
My installed software
My downloads
Product catalog
Help
News
Feedback
Customer service

#### Related links

- System z software
- System z servers
- Operating systems
- Linux on IBM System z
- Resource Link
- Publications center
- Passport Advantage
- RAM

## Shopz

Shopz >

Group IBM DEUTSCHLAND ENTWICKL. GMBH-997067 ✓

Welcome to Shopz! The major features of Shopz which you are authorized to use are explained below. You can link to them directly from the left navigation area.

My orders lets you manage all of your software orders. You can:

create new software orders for service or products,

- continue preparing draft orders that you haven't submitted yet,
- track, process and download in process orders, and
- review your completed orders which are retained indefinitely for your reference.

My hardware systems lets you review your hardware systems and provide your own details for them

My licensed software lets you view your software licenses in a variety of report formats.

My installed software lets you manage the installed software reports that you provide Shopz so that it can tailor your software orders to your current environment.

My downloads lets you download the software for your licensed standalone products and fixes.

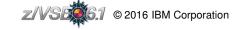

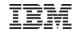

http://www-304.ibm.com/software/shopzseries/ShopzSeries\_public.wss

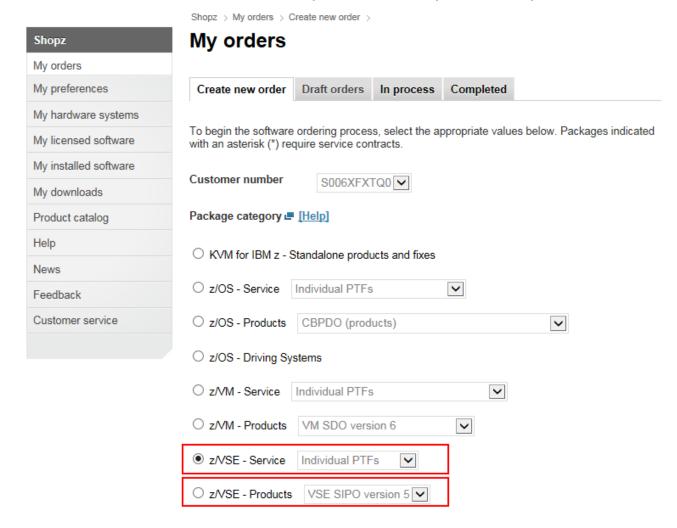

Continue

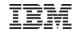

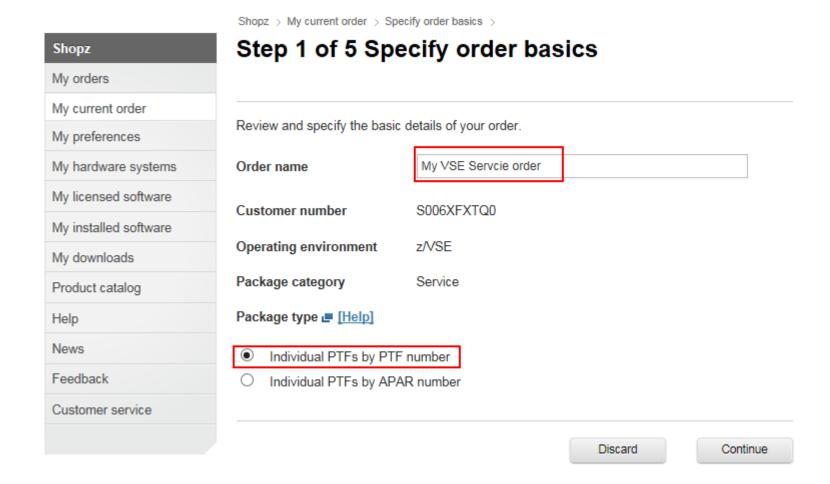

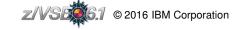

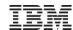

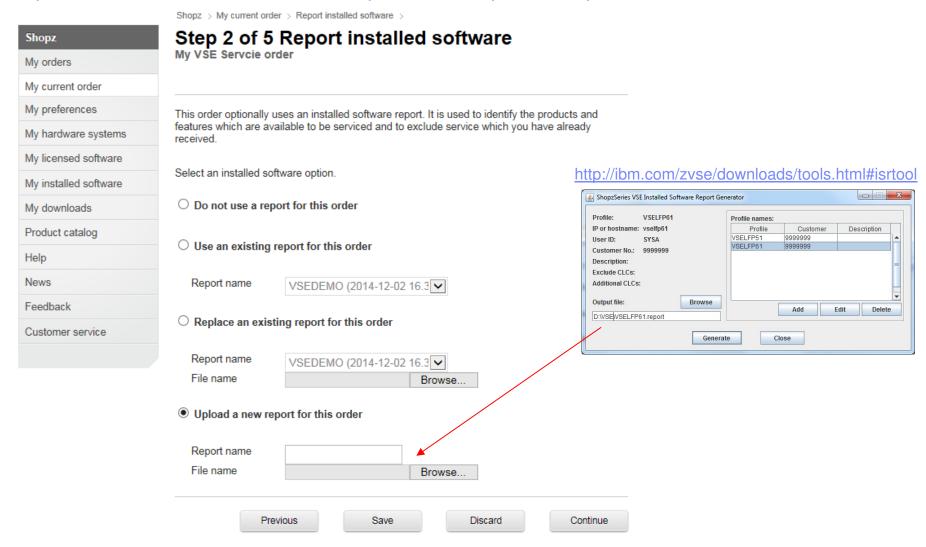

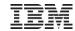

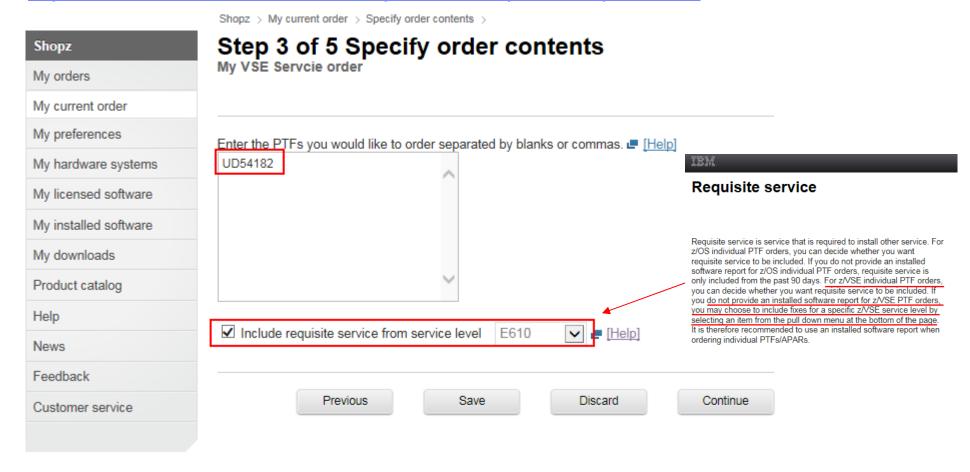

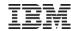

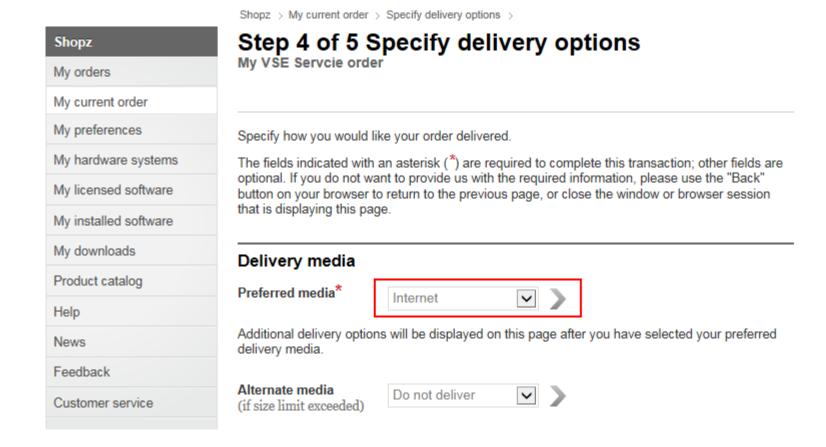

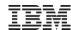

http://www-304.ibm.com/software/shopzseries/ShopzSeries\_public.wss

| Shopz                 |  |  |
|-----------------------|--|--|
| My orders             |  |  |
| My current order      |  |  |
| My preferences        |  |  |
| My hardware systems   |  |  |
| My licensed software  |  |  |
| My installed software |  |  |
| My downloads          |  |  |
| Product catalog       |  |  |
| Help                  |  |  |
| News                  |  |  |
| Feedback              |  |  |
| Customer service      |  |  |
|                       |  |  |

Shopz > My current order > Review and submit >

# Step 5 of 5 Review and submit

My VSE Servcie order

Your order is ready to be submitted for fulfillment. Please review it before submitting it.

| Order basics          |                               |
|-----------------------|-------------------------------|
| Order name            | My VSE Servcie order          |
| Date created          | 2016-06-15 20.37.06           |
| Last modified         | 2016-06-15 20.37.06           |
| Customer number       | S006XFXTQ0                    |
| Operating environment | z/VSE                         |
| Package category      | Service                       |
| Package type          | Individual PTFs by PTF number |

#### ← Edit Order basics

#### Installed software

None

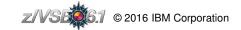

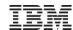

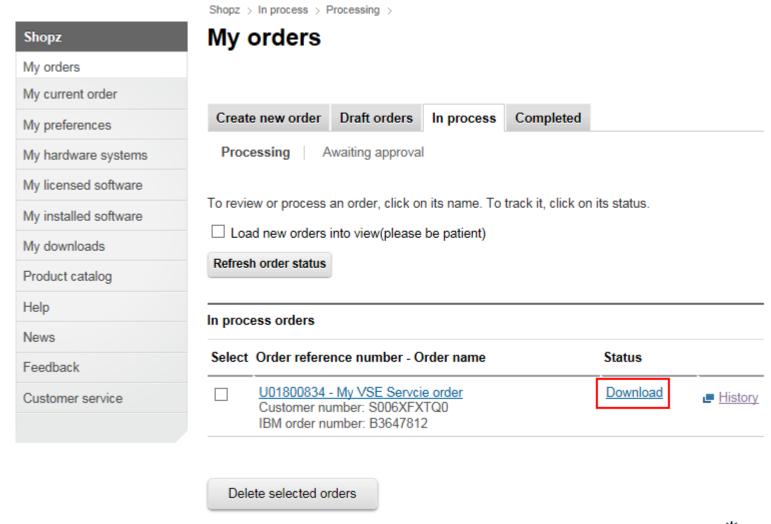

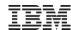

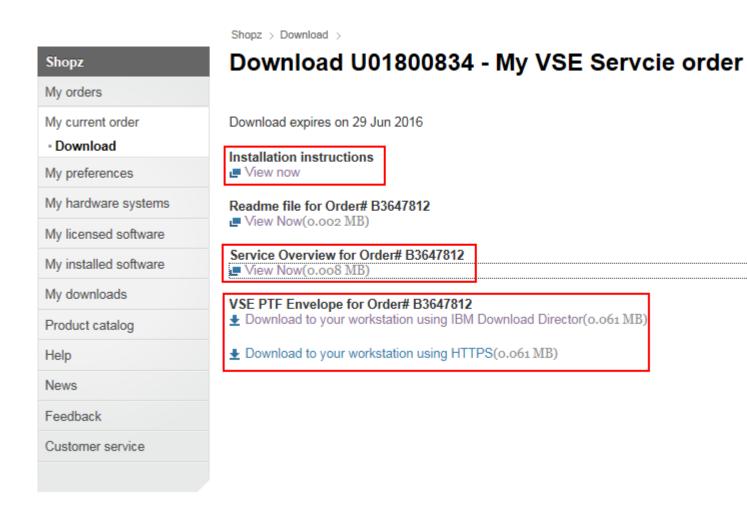

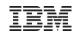

# Applying electronic PTFs

→ http://www.ibm.com/systems/z/os/zvse/documentation/edelivery.html#eptf

## Using upload (TCP/IP FTP or IN\$FILE)

- Upload this file into PTF.FILE (IJSYSPF)
  - in BINARY with LRECL 80 and BLKSIZE 10320
- Apply service using the Interactive Interface dialog (1423)
  - Service Medium is DISK

#### Using VTAPE

- Rename Shiptfs.bin to Shiptfs.ptf
- Apply service using the Interactive Interface dialog (1423)
  - · Service Medium is TAPE
  - · Select to use virtual tape
  - On panel UTL\$VTA2 specify the IP address or hostname of your PC or workstation (where the VSE Virtual Tape Server runs)
  - · Also specify the full qualified path and file name of the shiptfs.ptf file where it resides on your PC or workstation

## PTF files should NOT be transferred directly to the z/VSE system (POWER reader), because

- PRE- and CO-requirements may not be fulfilled due to wrong order of PTFs, CO-requirements will not work at all
- POWER JECL included in the data part of the PTFs will be processed while running the job
  - · This leads to modified contents of the PTF and also might cause the code to be incomplete
- Missing POWER JECL in the PTF file causes POWER to extract VSE JOB cards, this also leads to modified contents
  of the PTF and may also be incomplete due to job termination
- No indirect application possible

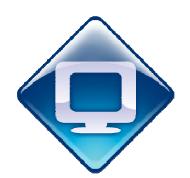

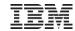

# Applying electronic PTFs using PTF.FILE (IJSYSPF)

- Define the PTF.FILE (IJSYSPF) to TCP/IP
  - For CSI: DEFINE FILE, TYPE=ESDS, DLBL=IJSYSPF, PUBLIC='IJSYSPF'
- Transfer the PTF file directly to disk into the VSAM file IJSYSPF:

```
ftp> quote site unix off
ftp> bin
ftp> quote site recfm fb
ftp> quote site lrecl 80
ftp> quote site blksize 10320
ftp> put ptffile.bin IJSYSPF
```

Apply service using IUI dialog, service medium is disk. Fastpath 1423

```
SRV$PH19
                               APPLY PTF
Enter the required data and press ENTER.
Is the service file on tape?
                                      (Enter 2 if on disk)
VIRTUAL TAPE...... 2
                                     Enter 1 if service tape is a
                                     remote virtual tape.
TAPE UNIT ADDRESS......
                                     For list of valid addresses see HELP.
TAPE QUANTITY.......... 1
                                     Enter the number of service tapes
                                     Enter the type of mass-application
TYPE........
                                      1=ALL 2=INCLUDE 3=EXCLUDE
Enter 2 for NO and 1 for YES
BACKUP...... 1
                                     Do you want to backup all affected
                                     libraries?
FORCE INDIRECT........ 2
                                     Do you want to apply all PTFs indi-
                                     rectly?
ADD INFO TO THE LIST...... 1
                                     Do you want to add this info to the
                                     list of your processed service units?
                                     For tapes only one tape is possible.
PF1=HELP
              2=REDISPLAY 3=END
```

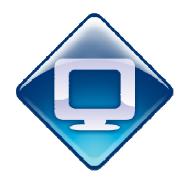

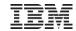

# Applying electronic PTFs using VTAPE

- Extract Shiptfs.bin from ZIF file downloaded from ShopZ
- Change file extension, e.g. shiptfs.bin → shiptfs.ptf
- Apply service using IUI dialog, Fastpath 1423
  - Service Medium is Tape
  - VIRTUAL TAPE = 1 (yes) → prompts for parameters for VTAPE on next panel

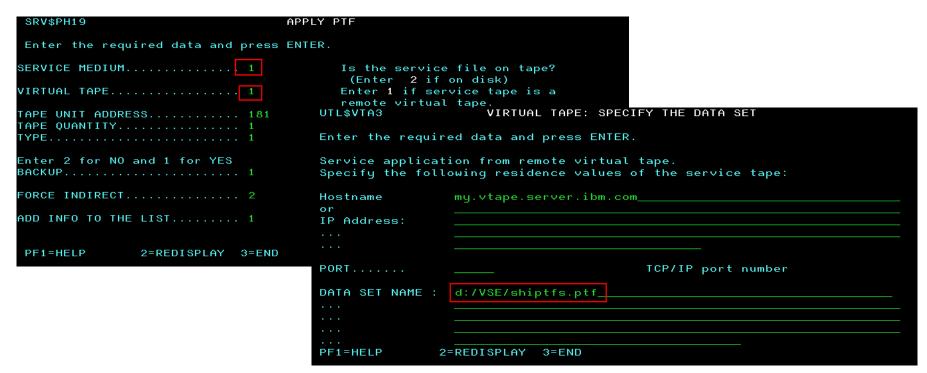

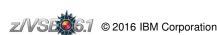

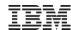

# Hints & Tips for z/VSE

http://www-03.ibm.com/systems/z/os/zvse/documentation/#hints

#### System Hints and Tips for z/VSE

- Z/VSE Problem Determination Guide (PDF, 220KB)
- Hints and Tips for z/VSE 6.1 (PDF, 96oKB)
- Hints and Tips for z/VSE 5.2 (PDF, 1.1MB)
- Hints and Tips for z/VSE 5.1 (PDF, 900KB)

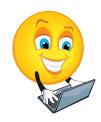

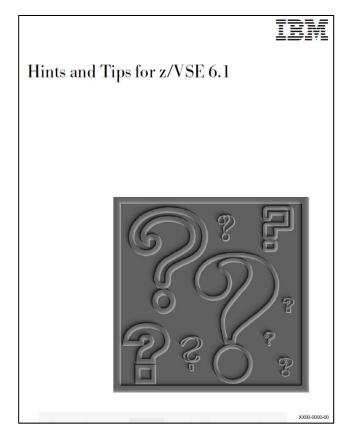

Problem Determination under z/VSE Problem Determination under z/VSE 13.06.2012 Benno Sauer TSCC Software CICS/VSE Mainz, Germany

Z/VSEGT © 2016 IBM Corporation

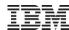

## **News & Announcements**

## http://www-03.ibm.com/systems/z/os/zvse/news/

News Announcements Archive

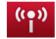

#### **IBM Subscription Services**

IBM Subscription Services lets you register for timely e-mail delivery of selected IBM information such as announcement letters, press releases, a weekly digest, and special promotions.

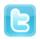

#### Get the latest news about z/VSE through Twitter 👄

Follow IBMzVSE to stay informed about the latest news about z/VSE. z/VSE hash tags: #zvse #ibmzvse #IBMz

| News of interest to z/VSE customers |                                                                                                    |  |
|-------------------------------------|----------------------------------------------------------------------------------------------------|--|
| Date                                | Announcement: z/VSE V6 - What will be next For more information please see the Announcement letter                                                                                                    |  |
| April 12, 2016                      |                                                                                                    |  |
| April 4, 2016                       | A new license is required for the new versions of IBM TCP/IP for z/VSE V2.1 and CICS TS for z/VSE V2.1 on z/VSE V6.1                                                                                                    |  |
|                                     | <ul> <li>Customers using IBM TCP/IP for VSE/ESA V1.5 on z/VSE V5, require a new<br/>license for the new version of IBM TCP/IP for z/VSE V2.1 when ordering z/VSE<br/>V6.1.</li> </ul>                                                                              |  |
|                                     | ■ Customers using CICS TS for VSE/ESA V1.1.1, require a new license for the new version of CICS TS for z/VSE V2.1 when ordering z/VSE V6.1.                                                                                                    |  |
|                                     | In order to ensure licensing for the new TCPIP and CICS TS product versions, you need to select the product(s) applicable when ordering z/VSE V6.1 in Shopz, or by placing an additional order for either of the products, if you have ordered z/VSE V6.1 already. |  |
|                                     | z/VSE V6.1 only supports CICS TS for z/VSE V2.1 and IBM TCP/IP for z/VSE V2.1. Older versions of these two products are not supported with z/VSE V6.1.                                                                                                    |  |
| November 27, 2015                   | IBM z/VSE V6.1 is now available                                                                                                    |  |

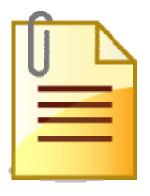

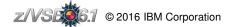

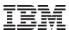

# **Hot Service News**

# http://www-03.ibm.com/systems/z/os/zvse/support/#news

| Date              | Description                                                                                                    |  |
|-------------------|----------------------------------------------------------------------------------------------------|--|
| April 25, 2016    | z/VSE 6.1.0 PSP Bucket Shopz orders At the moment (as of April 25, 2016) there is no HIPER flagged service available for z/VSE 6.1.0. This means there is no need to place a PSP bucket order on Shopz when you have just installed the new z/VSE 6.1.0 release. If you have already placed such a PSP Bucket order for z/VSE 6.1.0, then you will receive PTF's for a back level release of EREP (5656-260-01-D10) which can be ignored. If you try to install them, you will receive message: 'Product 260D10 is not installed on your system'. This can then be ignored. |  |
| April 4, 2016     | A new license is required for the new versions of IBM TCP/IP for z/VSE V2.1 and CICS TS for z/VSE V2.1 on z/VSE V6.1  Customers using IBM TCP/IP for VSE/ESA V1.5 on z/VSE V5, require a new license for the new version of IBM TCP/IP for z/VSE V2.1 when ordering z/VSE V6.1.                                                                                                    |  |
|                   | <ul> <li>Customers using CICS TS for VSE/ESA V1.1.1, require a new license for the new<br/>version of CICS TS for z/VSE V2.1 when ordering z/VSE V6.1.</li> </ul>                                                                                                    |  |
|                   | In order to ensure licensing for the new TCPIP and CICS TS product versions, you need to select the product(s) applicable when ordering z/VSE V6.1 in Shopz, or by placing an additional order for either of the products, if you have ordered z/VSE V6.1 already.                                                                                                    |  |
|                   | z/VSE V6.1 only supports CICS TS for z/VSE V2.1 and IBM TCP/IP for z/VSE V2.1. Older versions of these two products are not supported with z/VSE V6.1.                                                                                                    |  |
| Feb 10, 2016      | <u>z/VSE 6.1.0 RSL</u> has been created at the Jan 15, 2016 level and <u>z/VSE 5.2.0 &amp; 5.1.2 RSL</u> have been updated to the Jan 15, 2016 level.                                                                                                    |  |
| November 27, 2015 | IBM z/VSE V6.1 is now available                                                                                                    |  |

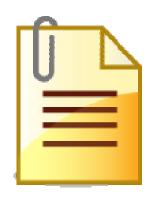

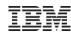

# z/VSE related Events

http://www-03.ibm.com/systems/z/os/zvse/events/

#### z/VSE events

The following IBM z Systems and z/VSE related events are currently planned. If you know a z Systems or z/VSE event and want it to be added to this list, please contact the z/VSE team.

|     | Date                     | Event                                                                                                    |
|-----|--------------------------|----------------------------------------------------------------------------------------------------|
|     | June 13-17, 2016         | IBM z Systems Technical University featuring IBM z Systems and IBM Storage Munich, Germany                |
| W.  | June 23-25, 2016         | VM Workshop 2016 (with z/VSE sessions) ← Rutgers University - The State University of New Jersey, NJ, USA |
|     | September 19-22,<br>2016 | IBMEdge 2016 featuring IBM z Systems, IBM Power Systems and IBM Storage Las Vegas, NV, USA                |
| SE_ | October 24-26,<br>2016   | 10th European GSE/IBM Technical University for z/VSE, z/VM and Linux on z Systems C> Leipzig, Germany     |

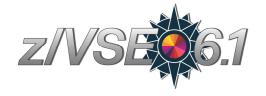

→ z/VSE presentations from recent conferences

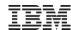

## **Live Virtual Classes**

## http://www-03.ibm.com/systems/z/os/zvse/education/

#### **Upcoming Live Virtual Classes**

Live Demo: Tape-less z/VSE installation

In this session we show how to create an installation disk from an AWS tape and how to use it for z/VSE installation. We also show possible pitfalls and explore how VSEIDISK works.

**Speaker:** Marco Kroll, IBM **Date:** Tuesday, 12 July, 2016

Time: US & Europe: 11:00 AM New York, 04:00 PM London, 05:00 PM Boeblingen, 15:00

UTC

Or: Europe & AP: 04:00 PM Japan, 07:00 UTC, 03:00 AM New York, 08:00 AM London,

09:00 AM Boeblingen **Duration:** 90 Minutes

- c> Register for the US & Europe event (11:00 AM New York, 04:00 PM London, 05:00 PM Boeblingen, 15:00 UTC)
- CHAIR Register for the Europe & AP event (04:00 PM Japan, 07:00 UTC, 03:00 AM New York, 08:00 AM London, 09:00 AM Boeblingen)

Note: Please select your time zone on the top right corner on the registration web page.

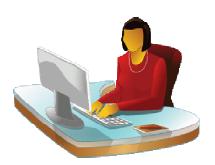

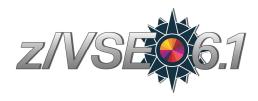

#### Completed Live Virtual Classes

Below you find the playbacks and the charts of the completed live virtual classes:

#### z/VSE Latest News (May 4, 2016)

- Z/VSE Latest News (PDF, 1.0MB) Ingolf Salm, IBM
- ⇔ Listen to the playback of this session

#### z/VSE 6.1 - a quick overview (December 1, 2015)

- Z/VSE 6.1 a quick overview (PDF, 1.5MB) Ingolf Salm, IBM
- A Listen to the playback of this session

# Solution concepts to integrate z/VSE data and applications with your IT (November 10, 2015)

- Solution concepts to integrate z/VSE data and applications with your IT (PDF, 5.5MB) Wilhelm Mild, IBM
- ⇔ Listen to the playback of this session

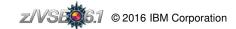

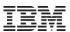

# Requirements

https://www-03.ibm.com/systems/z/os/zvse/contact/requirement.html

➤ If you think that a function or feature is missing in z/VSE, z/VSE related products, or on this web page, please submit your requirement through the Request for Enhancement (RFE) tool

#### For z/VSE requirements please select the following:

Brand = Servers and System Software
Product family = z Systems Software
Product = z/VSEComponent = You may choose the component
Operating system =  $IBM \ z/VSE$ 

#### For CICS Transaction Server requirements please select the following:

Brand = Servers and Systems Software
Product family = Transaction Processing
Product = CICS Transaction Server
Component = Runtime or Explorer
Operating system = IBM z/VSE

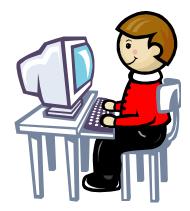

To get informed about new z/VSE related RFEs, you can join the z/VSE Group in the RFE tool https://www.ibm.com/developerworks/rfe/execute?use\_case=groupLanding&GROUP\_ID=1394

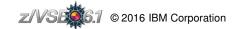

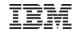

## Contact the z/VSE Team

https://www-03.ibm.com/systems/z/os/zvse/contact/contact.html

- ➤ If you have comments or suggestions to make about the z/VSE home page, or if you have questions about the z/VSE operating system, or z/VSE products complete the form below; and then select Submit
- This form should **not** be used to report technical problems with z/VSE or z/VSE products. Please open a PMR (Problem Management Record) instead

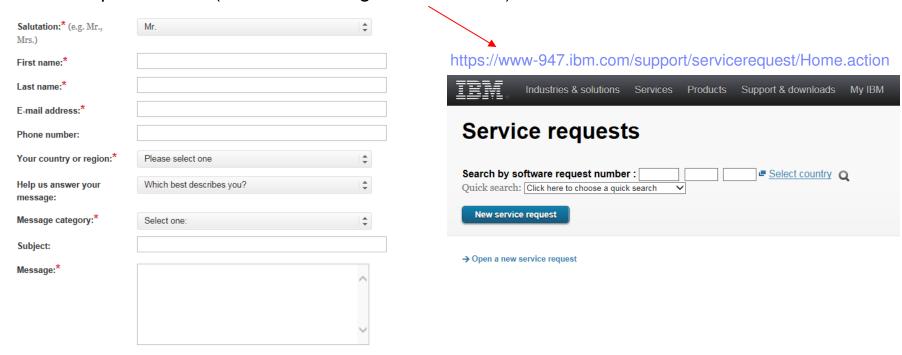

# Be Social with z/VSE

## z/VSE Homepage:

www.ibm.com/zVSE

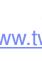

**Twitter** 

www.twitter.com/IBMzVSE

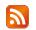

**z/VSE Blog** 

www.ibm.com/developerworks/mydeveloperworks/blogs/vse/

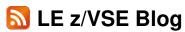

www.ibm.com/developerworks/community/blogs/lezvse/

Join System z Advocates (Subgroup z/VSE) www.linkedin.com

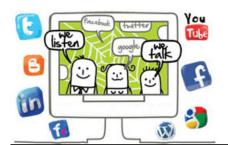

Read at the IBMs System z Blog www-304.ibm.com/connections/blogs/systemz/

> **Connect at Facebook** www.facebook.com/IBMsystemz

Watch on YouTube www.youtube.com/user/IBMSystemZ

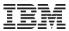

# Questions?

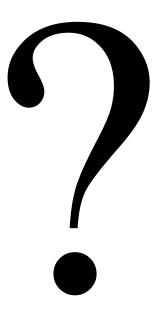

# THANK YOU